# **TEIL 1: Die Gerade**

### **1. "Normalform" oder "Steigungsform"**

# **Steigungsform:**  $y = m \cdot x + b$

 $x =$ unabhängige Variable y = abhängige Variable m = Steigung der Geraden b = Achsenabschnitt auf der y-Achse

Die **Steigung** gibt an, wie steil eine Gerade verläuft. Sie kann über ein "Steigungsdreieck" berechnet werden;

#### $m = \Delta y / \Delta x$ .

Wenn m > 0, steigt die Gerade an. (Wie in der Skizze)

Wenn m < 0, fällt die Gerade (von links oben nach rechts unten)

Wenn m = 0, ist die Gerade eine Parallele zur x-Achse.

Der **Achsenabschnitt** ist der y-Wert, wenn  $x = 0$ .

Das sieht man auch, wenn  $x = 0$  in die Gleichung eingesetzt wird.

# **2. Allgemeine Form**

# **Allgemeine Form:**  $Ax + By + C = 0$ .

A, B, C Koeffizienten (d.h. feste Werte bzw. Zahlen) Dies ist die allgemeine Form für den Zusammenhang zwischen zwei Variablen x und y. Es kommen hier keine Quadrate  $x^2$ ,  $y^2$  oder noch höhere Potenzen  $x^n$ ,  $y^n$  vor und auch keine gemischten Ausdrücke xy. Einen solchen einfachen Zusammenhang zwischen x und y nennt man eine "lineare" Gleichung.

Es gibt also verschiedene Gleichungsformen, die dieselbe geometrische Figur beschreiben!

# **3. "Lösungsmenge"**

Alle Zahlen y, die nach der Gleichung der Geraden möglich sind; wir schreiben dies als "geordnete Zahlenpaare" **L = { (x; y) }** an. Eine andere Möglichkeit ist, die Bedingung "als Formel" hinzuschreiben:  $L = \{ v | v = mx + b \}.$  $\Rightarrow$  Die Lösungsmenge sind alle Zahlen y, die aus der Gleichung y = mx + b

errechnet werden können.

# **4. Berechnung der Geradengleichung** (Steigungsform), wenn 2 Punkte gegeben sind:

Gegebene Punkte  $P_1(x_1 | y_1)$  und  $P_2(x_2 | y_2)$ 

- Steigung  $\mathbf{m} = \Delta y / \Delta x = (y_2 y_1) / (x_2 x_1)$  berechnen
- Einen der Punkte P<sub>1</sub> oder P<sub>2</sub> in y = m x + b einsetzen; dies liefert **b**.

# **5. Verständnis-Fragen zur Steigungsform**

- 1) Wie groß ist der Achsenabschnitt auf der x-Achse?
- 2) Wie muss eine Geradengleichung aussehen, damit eine "Ursprungsgerade" vorliegt, d.h. die Gerade geht durch den Punkt P(0 | 0)?
- 3) Gegeben ist eine lineare Gleichung  $y = 4x$ . Welche Zahlen bilden die Lösungsmenge?
- 4) Gegeben ist eine Geradengleichung mit m = 0. Welche Zahlen bilden die Lösungsmenge?

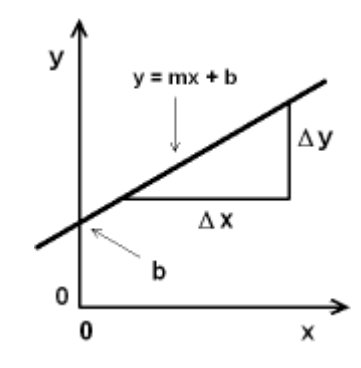

- **L1**: Wenn die Gerade die x-Achse schneidet, ist  $y = 0$ . Damit folgt:  $0 = m x + b$ und aufgelöst **x = - b/m**
- **L2**: Für  $x = 0$  ist  $y = b$ ; wenn auch  $y = 0$  sein soll, muss also  $b = 0$  sein. Eine "Ursprungsgerade" hat die Form **y = m x**.
- **L3**: Als Lösungsmenge sind alle (reellen) Zahlen möglich. Es gibt unendlich viele Paare (x; y); für jedes Paar gilt dabei  $y = m x + b$ ; **L** = { (**x**; **y**) **mit**  $y = 4x$  } oder **L** = {  $y | y = 4x$ }
- L4: Die Lösungsmenge sind alle Paare (x; b) mit beliebigem x; für jedes x folgt dieselbe Gleichung  $y = b$ ;  $L = \{ (x; b) \}$  oder  $L = \{ y = b \mid x \text{ beliefs } \}$

#### **6. Zusammenhang zwischen der Steigungsform und der allgemeinen Form**

Die zwei verschiedenen Formen beschreiben dieselbe Gerade; daher können die Gleichungen selbstverständlich auch ineinander umgerechnet werden.

 $Ax + By + C = 0 \Rightarrow By = -Ax - C \Rightarrow y = -A/B-x - C/B$ . Durch Vergleich mit y = mx +b sieht man den Zusammenhang:  $m \leftrightarrow -A/B$  und  $b \leftrightarrow -C/B$ .

Verständnisfragen:

- **Eine Ursprungsgerade** in der Steigungsform lautet  $\mathbf{v} = \mathbf{m}\mathbf{x}$ , daher ist  $\mathbf{b} = 0$ . Wie lautet eine Ursprungsgerade in der allgemeinen Form?
	- $\Rightarrow$  b = 0 entspricht -C/B = 0; also C = 0 und B  $\neq$  0 (weil eine Division durch Null nicht erlaubt ist). Gleichung: **Ax + By = 0**.
- Wie lautet die Gleichung einer **Parallelen zur x-Achse**?
	- $\Rightarrow$  In der Steigungsform folgt mit der Steigung m = 0 die Gleichung  $y = b$ .
	- $\Rightarrow$  In der allgemeinen Form folgt aus m = 0: -A/B = 0; also A = 0 und B  $\neq$  0. Gleichung:  $Bv + C = 0$ .

#### **7. Beispiele zum Umformen Steigungsform ↔ allgemeine Form**

- 1) 6 x 3 y 9 = 0; Steigungsform?
- 2)  $y = 5x 6$ ; allgemeine Form?
- 3)  $4 y 8 = 0$ ; Steigungsform? Was ist das geometrisch?
- **L1**:  $3 y = 6 x + 4 \implies y = 6/3 x 9/3 \implies y = 2x 3$
- **L2**: Einfach umstellen!  $5x y 6 = 0$ Jedes Vielfache davon ist auch eine Lösung, beschreibt also dieselbe Gerade! z.B.  $10 x - 2 y - 12 = 0$  oder  $-15 x + 3 y + 18 = 0$ .
- **L3**: Umgeordnet haben wir 4y = 8 und nach Kürzen **y = 2**. Dies ist eine Parallele zur x-Achse.

# **TEIL 2: Zwei Geraden; Systeme linearer Gleichungen**

# **1. Mögliche Fälle mit 2 Geraden**

Gegeben sind 2 Gleichungen

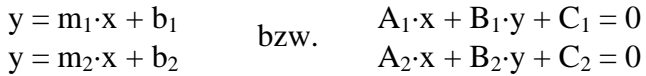

Der **erste Fall** ist, dass sich die zwei Geraden **in einem Punkt schneiden**.

Für den Schnittpunkt S( $x_S$  |  $y_S$ ) müssen dann beide Geradengleichungen erfüllt sein.

Es gilt:  $y_S = m_1 \cdot x_S + b_1$  und :  $y_S = m_2 \cdot x_S + b_2$ 

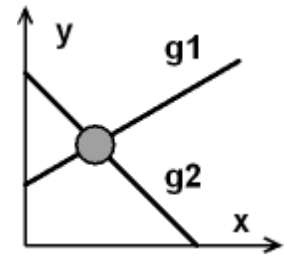

bzw.  $A_1 \cdot x_S + B_1 \cdot y_S + C_1 = 0$  und  $A_2$ ·xs + B<sub>2</sub>·ys + C<sub>2</sub> = 0

Die **Lösungsmenge** besteht aus 1 Punkt, dem **Schnittpunkt**. Zeichnerisch ist dies einfach der Schnittpunkt von zwei Linien.

#### **Wie man diesen Punkt rechnerisch bestimmt, lernen wir noch!**

Zeichnerisch sehen wir auch schnell **2 Sonderfälle**:

**1.** Die Geraden schneiden sich nie. Zwei Geraden sind **parallel**. Dann haben wir keinen Schnittpunkt; es existiert *kein Paar (x; y), das beide Gleichungen erfüllt*. Die **Lösungsmenge** ist "leer";  $L = \{ \emptyset \}$ . Aus der Skizze sehen wir auch, dass in diesem Fall beide Geraden dieselbe Steigung haben.

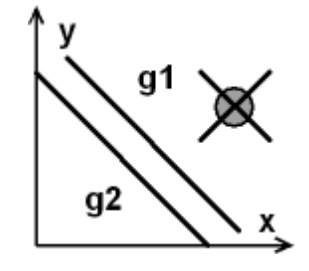

**2.** Der zweite Fall ist, dass wir **zweimal dieselbe Gerade** haben. In der Steigungsform haben wir dann zweimal dieselbe Formel. In der allgemeinen Form können die Formeln verschieden aussehen, aber trotzdem dieselbe Linie in einem Koordinatensystem beschreiben. Alle Punkte liegen auf beiden Geraden, die Lösungsmenge ist dieselbe wie die Lösungsmenge jeder der beiden Geraden.

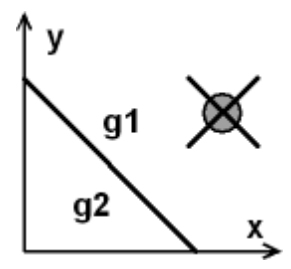

#### **Wie man die beiden Sonderfälle an den Formeln erkennen kann, lernen wir noch!**

#### **2. Rechnerische Auflösung linearer Gleichungssysteme**

Prinzipiell gibt es *3 Lösungswege*. (Dabei wird meistens die allgemeine Form der Geradengleichung benutzt, aber in der Form A  $x + B y = -C$  geschrieben.)

- **A** Eine Gleichung wird nach einer Variablen aufgelöst; dieser Wert wird in die zweite Gleichung eingesetzt und nach einer zweiten Variablen aufgelöst; dies wird wiederholt, bis 1 Gleichung für 1 Variable übrig bleibt. Anschließend werden "rückwärts" die Werte aller Variablen bestimmt. ("**Substitutionsverfahren**")
- **B** Die Gleichungen so kombiniert, dass beim Subtrahieren sich eine Variable kürzt (Fachwort: "**Äquivalenzumformungen**"). Dies wird Schritt für Schritt wiederholt.
- **C** Aus der Theorie ist ein drittes Verfahren bekannt, das **Determinanten** bzw. Matrizen benutzt. Für die Praxis ist dies meistens der umständlichste Weg.

Diese 3 Verfahren gelten auch für beliebige lineare Gleichungen mit mehr als zwei Variablen, also Ausdrücke der Form A  $x_1$  + B  $x_2$  + C  $x_3$  + ... + Z  $x_n$  = Konstante. Wir behandeln hier nur den Fall zweier Variablen!

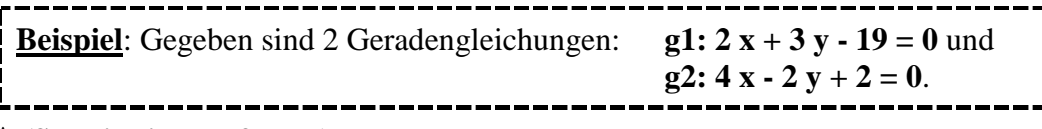

#### **A (Substitutionsverfahren)**

- 1. Die erste Gleichung wird nach x aufgelöst:  $2x = -3y + 19$ ;  $x = -3/2 y + 19/2$
- 2. Dieser Wert für x wird in die zweite Gleichung eingesetzt: 4  $\cdot$  (- 3/2 y + 19/2) - 2 y = -2; ausmultipliziert:  $-6y + 38 - 2y = -2$ und zusammengefasst:  $-8y = -40$ ; aufgelöst:  $y = 5$
- 3. Das gefundene y wird in eine der beiden Ausgangsgleichungen eingesetzt

(egal welche; ich nehme die 1. Gleichung).

 $2 x + 3 \cdot (5) = 19$ ;  $2 x = 19 - 15 = 4$ ;  $x = 2$ . Lösungsmenge:  $L = \{ x; y \} = \{ (2; 5) \}$ 

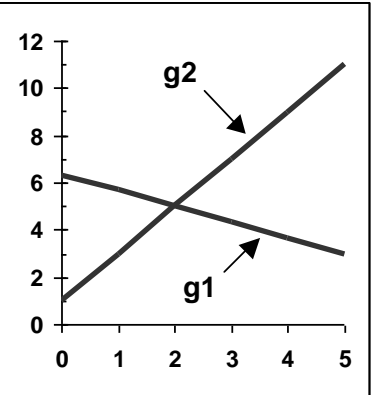

4. Sinnvoll ist eine Kontrolle der berechneten Lösung:  $g1: 2 \cdot 2 + 3 \cdot 5 - 19 = 0 \checkmark$ ; g2:  $4 \cdot 2 - 2 \cdot 5 + 2 = 0 \checkmark$ 

#### **B (Äquivalenzumformungen)**

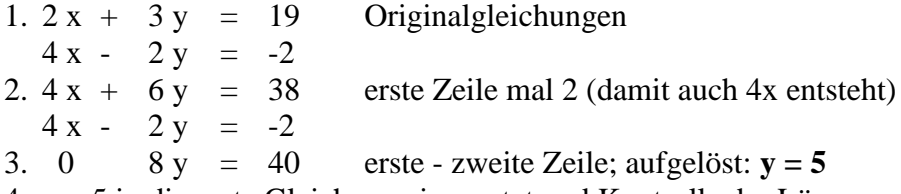

4. y = 5 in die erste Gleichung eingesetzt und Kontrolle der Lösung: gleiche Rechnung wie in Schritt 3 und 4 beim Verfahren **A**; also auch  $L = \{ (2, 5) \}$ 

**(**Steigungsformen dazu: **g1: y = 2/3 x + 19/3; g2: y = 2 x + 1)**

**Die Wahl "Verfahren A oder B" hängt von persönlichen Vorlieben und von der Art der vorliegenden Gleichungen ab; manchmal ist eines der beiden Verfahren einfacher.**

- **C** (Matrizen und Determinanten) Der Vollständigkeit halber (und **für Neugierige) dieser nicht empfohlene** und daher auch später nicht mehr benutzte **Lösungsweg**!
- 1.  $2x + 3y = 19$  Originalgleichungen  $4 x - 2 y = -2$
- 2. Die Koeffizienten (die Konstanten) ergeben drei Zahlenanordnungen (Matrizen)

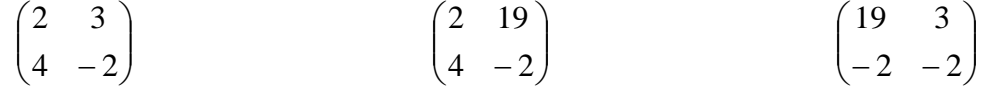

Koeffizienten vor x und y **D**

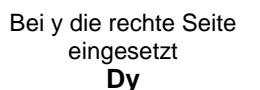

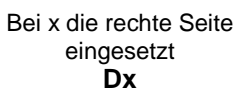

3. Nun werden die Determinanten berechnet.

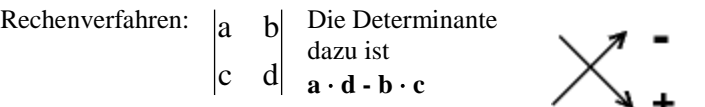

**D** = 2  $\cdot$  (-2) - 3  $\cdot$  4 = -16; **Dy** = 2  $\cdot$  (-2) - 19  $\cdot$  4 = -80; **Dx** = 19  $\cdot$  (-2) - 3  $\cdot$  (-2) = -32; 4. Die Theorie liefert auch den letzten Lösungsschritt:

 $x = Dx / D = -32 / -16 = 2$  und  $y = Dy / D = -80 / -16 = 5$ .

*Insgesamt*: Für die Theorie der Gleichungssysteme ist dieses Verfahren nützlich, für die praktische Berechnung aber eher unbrauchbar! Die Sonderfälle b) und c) sind hier sofort erkennbar: wenn D = 0, existiert keine Lösung, da eine Division durch 0 nicht erlaubt ist.

#### **Beispiel (Welcher Lösungsweg ist der schnellste?)**

g1:  $2x + 3y = 5$  und g2:  $4x + 3y = 1$ 

Vor b steht zweimal derselbe Koeffizient. Am schnellsten lösen wir (mit dem Verfahren der Äquivalenzumformungen), indem wir subtrahieren: g2 - g1.

 $g2 - g1$ :  $2x = -4$   $\Rightarrow$   $x = -2$ . Dann x eingesetzt in g1:  $-4 + 3y = 5$   $\Rightarrow$   $3y = 9$   $\Rightarrow$   $y = 3$ . **L** = { (x; y) } = { (-2; 3) }.

#### **3. Die Sonderfälle "Parallele Geraden" und "Identische Geraden"**

Zwei Geraden sind parallel, wenn sie dieselbe Steigung besitzen, aber verschiedenen Achsenabschnitt; sie sind identisch, wenn Steigung und Achsenabschnitt gleich sind.

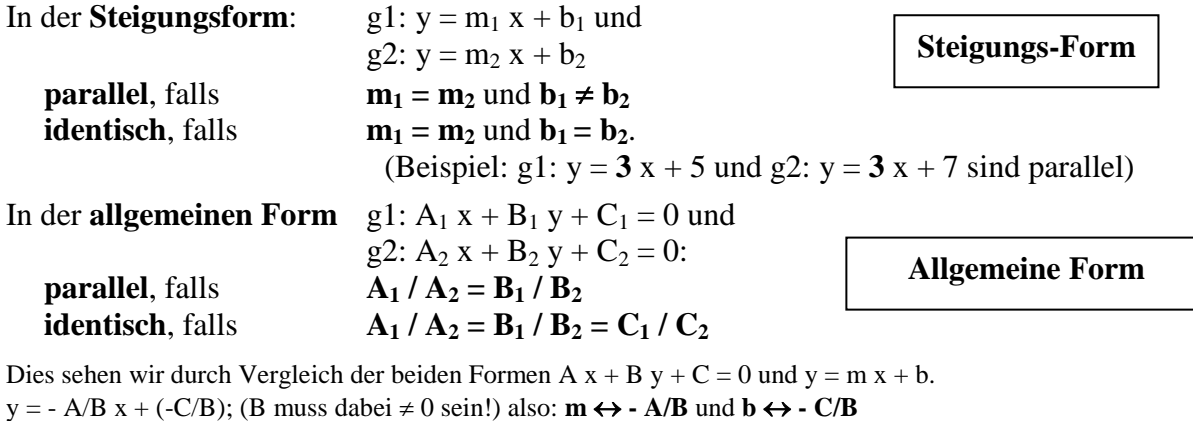

Zwei verschiedene Geraden sind parallel, wenn sie dieselbe Steigung haben;  $m_1 = m_2 \leftrightarrow -A_1 / B_1 = -A_2 / B_2$  und umgeformt die angegebene Beziehung

 $A_1$  **/**  $A_2 = B_1$  **/**  $B_2$  für **parallele** Gerade.

Zwei Geraden sind identisch, wenn sie zusätzlich denselben Achsenabschnitt haben;  $b_1 = b_2 \leftrightarrow -C_1 / B_1 = -C_2 / B_2$  und umgeformt  $C_1 / C_2 = B_1 / B_2$ , insgesamt

 $A_1$  **/**  $A_2 = B_1$  **/**  $B_2 = C_1$  **/**  $C_2$  für **identische** Geraden.

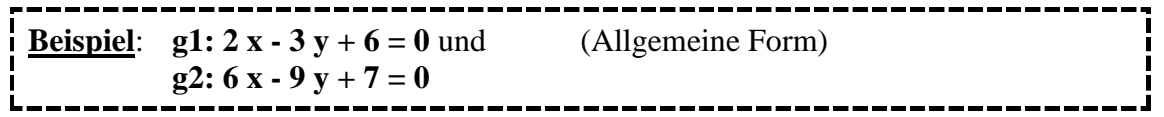

Mit den angegebenen Formeln zur allgemeinen Form überprüfen wir:  $A_1$  /  $A_2 = 2$  /  $6 = 1/3 = B_1$  /  $B_2 = -3$  /  $-9 = 1/3$ ; gleich; also sicher parallel.  $C_1 / C_2 = 6 / 7 \neq 1/3$ ; ungleich; also **parallele**, aber **keine identischen Geraden**.

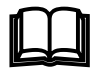

 Als Übung im formalen Rechnen sehen wir uns an, was bei den Lösungswegen **A** und **B** geschieht. An welcher Stelle des Rechenwegs zur Suche des Schnittpunkts erhalten wir dann die Information "keine Lösung für den Schnittpunkt"? (Bei Lösungsweg C ist für parallele Geraden die Determinante  $D = 0$ .)

#### **A (Substitutionsverfahren)**

- 1. Erste Gleichung g1 nach x aufgelöst:  $2 x = 3 y 6$ ;  $x = 3/2 y 3$
- 2. Dieses x in die zweite Gleichung eingesetzt:
- 6  $\cdot$  (3/2 y 3) 9 y = -7; ausmultipliziert: 9 y 18 9 y = -7 Nach Kürzen von 9 y folgt die "Gleichung 18 = 7" - also ein **Widerspruch**! Die **Lösungsmenge** (g1 und g2 sind erfüllt) ist **leer**;  $\mathbf{L} = \{ \emptyset \}$ es gibt keinen Punkt, durch den beide Geraden gehen.

"Es gibt einen Schnittpunkt" ist falsch!

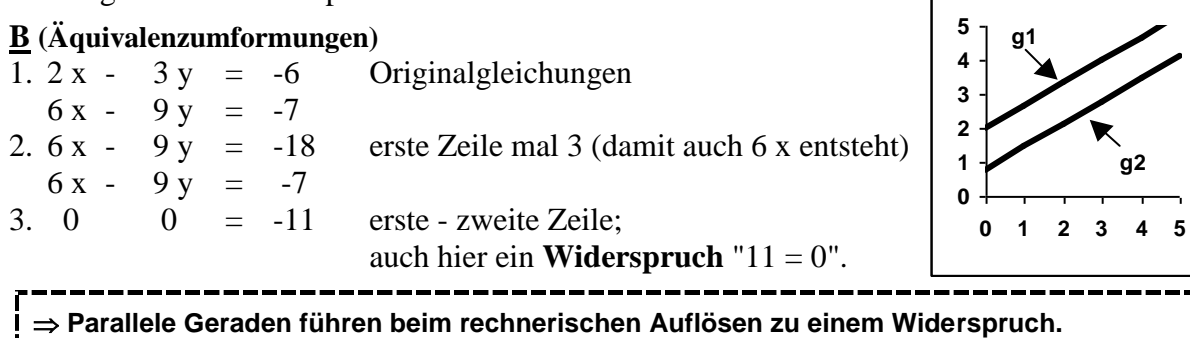

# **Beispiel:**  $g1: 2x - 3y + 6 = 0$  und

**g2: -4 x + 6 y - 12 = 0**

Mit den angegebenen allgemeinen Formeln können wir wieder schnell überprüfen, dass zwei **identische Geraden** vorliegen.

 $A_1$  /  $A_2 = 2$  / -4 = -1/2 =  $B_1$  /  $B_2 = -3$  / 6 = -1/2 =  $C_1$  /  $C_2 = 6$  / -12 = -1/2.

Eine Gleichung ist das Vielfache der anderen;  $g2 = -2 g1$ .

g1 und g2 haben dieselbe Gleichung in der Steigungsform:  $y = 2/3 \cdot x + 2$ 

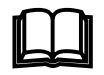

 Dazu wieder als Übung im formalen Rechnen die Lösungswege **<sup>A</sup>** und **B**. (Bei Lösungsweg C ist auch für identische Geraden die Determinante  $D = 0$ .)

#### **A (Substitutionsverfahren)**

- 1. Erste Gleichung g1 nach x aufgelöst:  $2 x = 3 y 6$ ;  $x = 3/2 y 3$
- 2. Dieses x in die zweite Gleichung eingesetzt:
	- $-4 \cdot (3/2 \text{ y } -3) + 6 \text{ y } = 12$ ; ausmultipliziert:  $-6 \text{ y } + 12 + 6 \text{ y } = 12$ .
	- Nach Kürzen von 6 y und 12 folgt die "**Gleichung 0 = 0**";

dies eine triviale, richtige Aussage; aber wir haben zusätzlich zu g1 oder g2 keine zweite Bedingung, g1 und g2 besagen dasselbe; die gesamte Lösungsmenge ist die (gleiche) Lösungsmenge wie die von g1 oder g2

**L = { (x; y); mit der Verknüpfung von g1 oder g2 }**

Alle Punkte auf einer Geraden passen zu g1 und g2.

"Es gibt einen Schnittpunkt" kann nicht entschieden werden.

#### **B (Äquivalenzumformungen)**

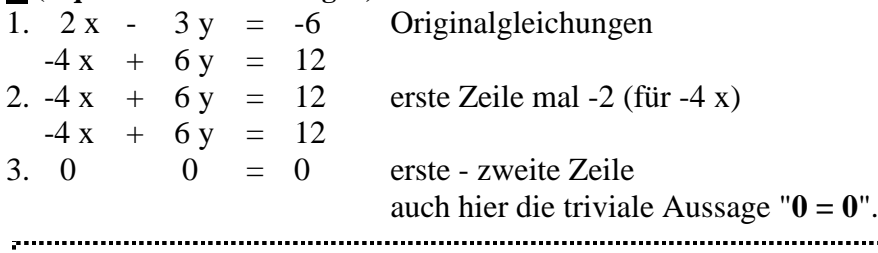

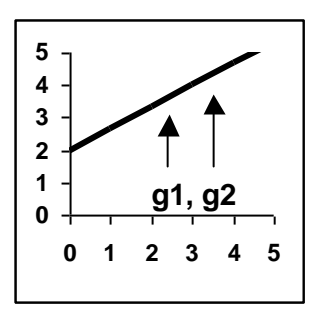

 **Identische Geraden führen beim rechnerischen Auflösen zu "0 = 0".**  

# **PRAXIS: Am einfachsten können wir ohne "langes Rechnen" parallel / identisch durch Anschauen der Gleichungen erkennen!**

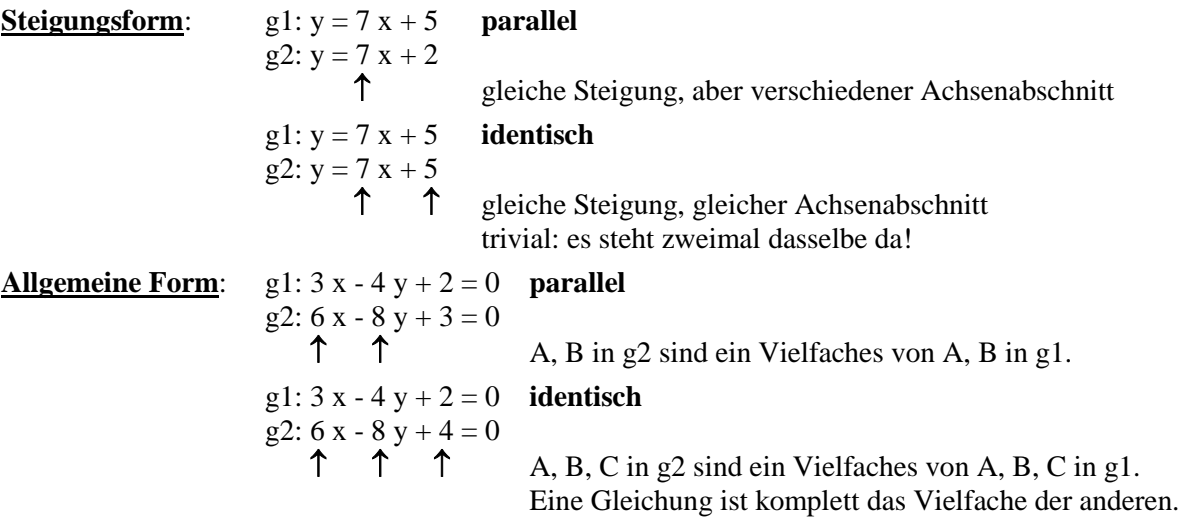

#### **4. "Andere Symbole" und "Textaufgaben"**

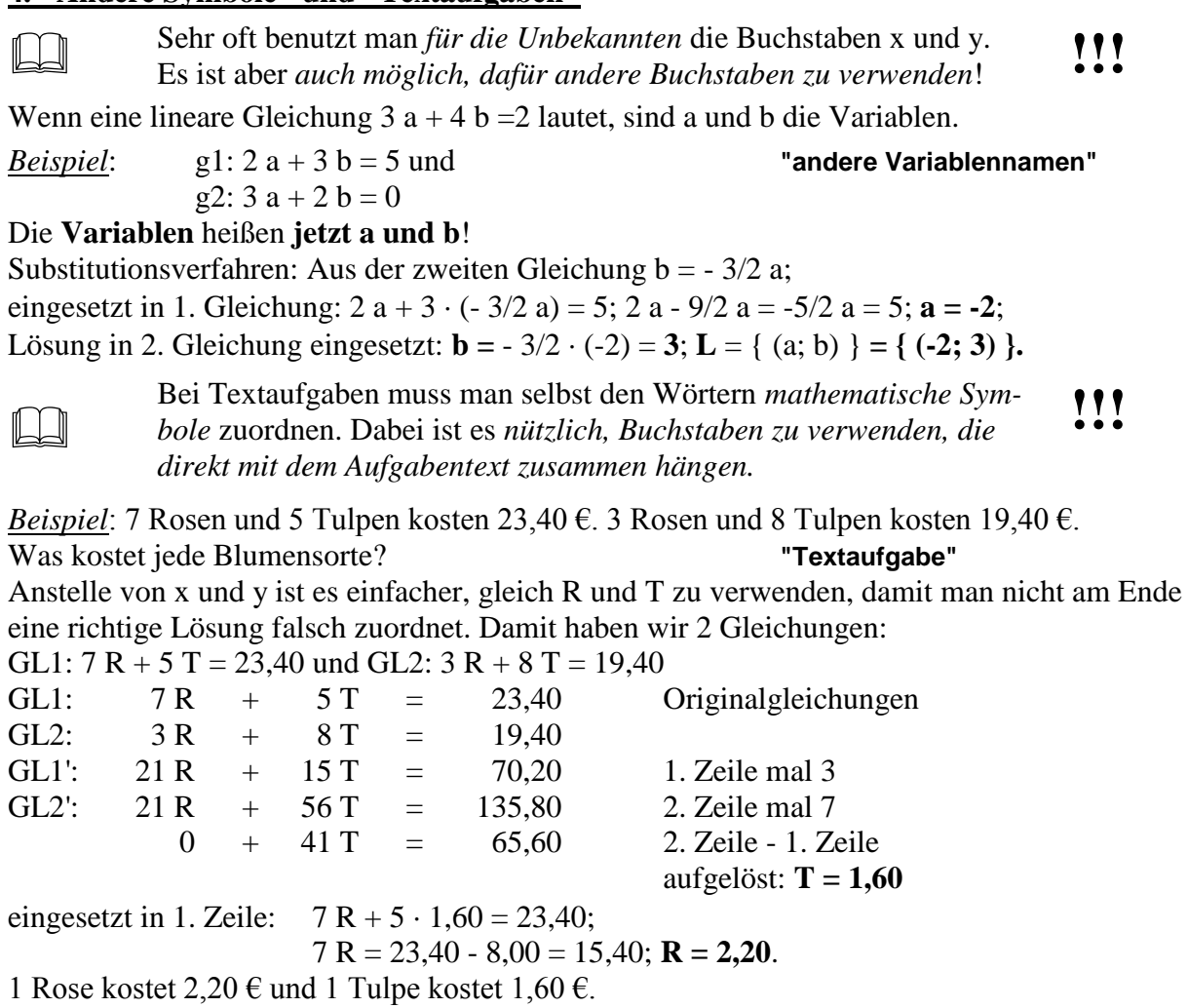

#### **5. Eine "Knobelaufgabe" zum Schluss!**

#### **Drei Geraden schließen eine Fläche ein**

- **g1**: Steigung = 2; g1 geht durch den Punkt  $P(5 | 12)$
- **g2**: Geht durch die Punkte P( -6 | 12,5 ) und Q( 6 | 9,5 )
- **g3**: Steigung = 0; Achsenabschnitt auf der y-Achse =  $8$

Die Schnittpunkte der drei Geraden sind Eckpunkte eines Dreiecks. **Berechne dessen Fläche!**

(Einheit für die Geraden: cm. Die Fläche ergibt sich dann in cm<sup>2</sup>.)

Vielleicht haben wir Glück?

Wenn eine Gerade horizontal verläuft, (wie es die Skizzen zeigen) kennen wir die Grundlinie und die Höhe des Dreiecks.

… und dann gibt es eine Formel aus der Geometrie!

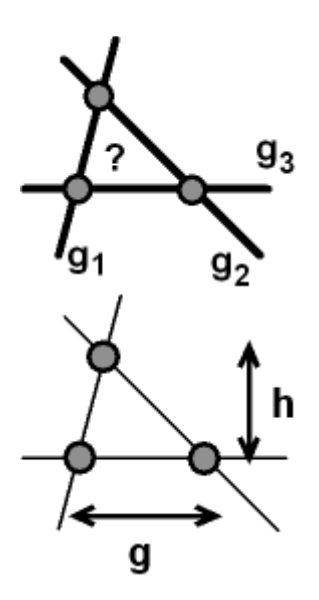

- Wenn eine Datenreihe von Punkten  $P(x | y)$  vorliegt, wird dazu üblicherweise eine Grafik mit zwei senkrecht aufeinander stehenden Achsen angefertigt (kartesisches Koordinatensystem). Waagerecht verwendet man üblicherweise x; diese Achse heißt Abszisse; senkrecht verwendet man y; diese Achse heißt Ordinate.
- Bei einer guten Grafik ist die Achseneinteilung so gewählt, dass möglichst wenig freier Raum bleibt. Man beginnt also die Achsen nicht immer bei Wert 0! Bei einer handgezeichneten Grafik soll man zusätzlich die Achsen so wählen, dass die Punkte leicht eingezeichnet werden können.
- In naturwissenschaftlichen Anwendung kommt es häufig vor, dass man zu einer gegebenen Datenreihe eine Gleichung dazu finden muss. Der wichtigste Fall ist, dass eine Geradengleichung gesucht werden muss.
- Bei experimentellen Ergebnissen liegen die Messpunkte nicht exakt auf einer Geraden, sondern schwanken aufgrund der unvermeidbaren Messfehler um die "Bestwerte" herum. Als geeignete Gerade legt man dann "mit gutem Augenmaß" eine mittlere Gerade durch die Punkte. Damit liegt in der Grafik eine zeichnerisch ermittelte beste mittlere Gerade vor. (In der Statistik nennt man dieses Verfahren die Bestimmung einer "Regressionsgeraden"; dafür gibt es später auch theoretisch hergeleitete Formeln.)
- Das weitere Vorgehen ist dann: In der in der Grafik gezeichneten Geraden werden zwei Punkte abgelesen und mit diesen zwei Wertepaaren (x; y) wird die Steigung m =  $\Delta y / \Delta x$ berechnet. Anschließend verwendet man einen Punkt auf der Geraden - es darf auch einer der schon für die Steigungsberechnung verwendeten Punkte sein - und setzt die x, y - Werte in die Geradengleichung  $y = m x + b$  ein und löst dann nach b auf. Als Ergebnis hat man die Zahlenwerte für die beiden Konstanten m und b.
- Wenn man die Geradengleichung aufgestellt hat, kann man für ein weiteres x das dazugehörende y bzw. für ein y das dazugehörende x errechnen.
- Hinweis: Einen großen Teil dieser Aufgabe kann man später mit Computerprogrammen zur Tabellenkalkulation, z.B. Microsoft EXCEL, schnell erledigen. Eine falsche Interpretation der Ausgabe des Programms ist eine (leider nicht seltene) Fehlerquelle; die einmalige Durchführung dieser Aufgabe "von Hand" erleichtert also das spätere Verständnis.

#### 1. Schritt

Es ist zwar nicht ganz falsch, die x- Achse nach oben und die y-Achse nach rechts zu wählen, aber dies ist sehr unüblich! ALSO:

- $\implies$  nach oben Ordinate y
- $\Rightarrow$  nach rechts Abszisse x

#### 2. Schritt

Eine Zeichenfläche sollte möglichst mit Information gefüllt sein. Die Achsen beginnen daher nicht immer bei 0, wenn die Datenwerte in einem anderen Intervall vorliegen.

#### 3. Schritt

Bei experimentellen Daten wird durch die Punkte eine "mittlere Gerade" so gelegt, dass sie möglichst gut zwischen den Punkten liegt.

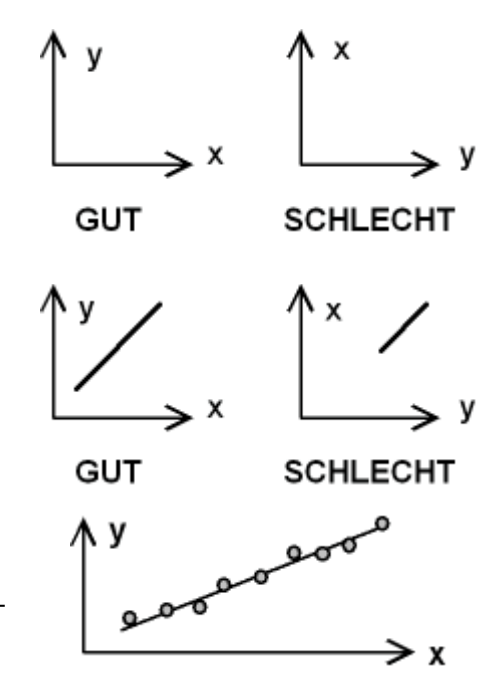

#### 4. Schritt

Die Gleichung dieser "mittleren Geraden" soll bestimmt werden. Dann wählt man ein **Steigungsdreieck** und liest entweder aus der Grafik  $\Delta x$  und  $\Delta y$  ab oder berechnet aus den zwei Punkten  $P_1$  und  $P_2$  des Steigungsdreiecks diese. Der **Achsenabschnitt b** ist nur dann der Schnittpunkt mit der y-Achse, wenn diese bei  $x = 0$  eingezeichnet ist. Einfacher: b wird durch Einsetzen eines Wertepaars  $P(x | y)$  berechnet!

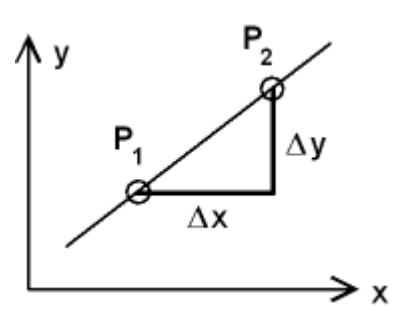

#### **Übung**

Zu einer Datenreihe soll eine Grafik (ca. DIN A4, Querformat, Karopapier) erstellt und die Gleichung der mittleren Geraden bestimmt werden.

Anschließend ist x für den Punkt Q(x | 9,00) gesucht.

Dabei wird ein Punkt außerhalb des Datenbereichs bestimmt. Die mittlere Gerade wird dazu weiter verlängert. Man nennt das eine "Extrapolation".

Daten:

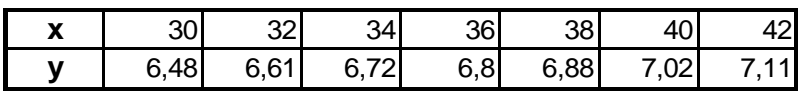

**1.** Die x-Werte liegen im Intervall 30 - 42, also 12 Einheiten. x wird horizontal aufgetragen. Auf dem Papier stehen dann ca. 30 cm zu Verfügung. Das x-Intervall ist 12; eine sinnvolle Wahl ist 24 cm für den x-Bereich. Für 1 x-Einheit haben wir dann 2 cm; das sind gut ablesbare 4 Kästchen auf dem Karopapier.

**2.** Die y-Werte liegen im Intervall 6,48 - 7,11, also 0,63 Einheiten. Auf dem Papier stehen ca. 21 cm zur Verfügung. Wenn die y-Achse von 6,4 bis 7,2 geht, sind das 0,8 Einheiten. Wenn dafür 16 cm benutzt werden, ist noch genügend viel Platz für eine Beschriftung der Achsen und 0,1 y-Einheiten entsprechen 2 cm; auch hier eine gut ablesbare Anzahl von Kästchen.

**3.** Die Achsen werden nach dieser Wahl gezeichnet und mit Markierungsstrichen und Zahlenangaben beschriftet. Dann werden die Punkte eingetragen.

**4.** Durch die Punkte wird eine mittlere Gerade gezeichnet. Dann werden 2 Punkte zur Festlegung des Steigungsdreiecks gewählt. Sinnvollerweise wählt man dabei auf einer Achse gut ablesbare Werte, d.h. Punkte die auf Kästchenmarkierungen liegen.

Dieser Schritt ist natürlich subjektiv - verschiedene Bearbeiter haben leicht verschiedene Lösungen! In Computerprogrammen wird eine rechnerische Vorschrift verwendet und dann gibt es nur eine Lösung.

**5.** Die Steigung m wird berechnet: m =  $\Delta y / \Delta x = (y_2 - y_1) / (x_2 - x_1)$ . **m =** ( 6,905 - 6,695 ) / ( 38 - 34 ) = 0,21 / 4 = **0,0525**.

**6.** Zu Bestimmung von b wird am einfachsten schon einer der bekannten Punkte (auf der mittleren Geraden) benutzt. Mit P<sub>1</sub>(34 | 6,695) haben wir: 6,695 = 0,0525 · 34 + b. Aufgelöst **b** = 6,695 - 1,785 = **4,910**.

Völlig falsch wäre, den Schnittpunkt am linken Rand der Grafik (6,49) zu verwenden, weil dort nicht x = 0 ist! Die "beste mittlere Gerade" hat die Funktionsgleichung **y = 0,0525 x + 4,910**.

**7.** Zur Berechung von x des Punkts Q wird die y-Koordinate in die Funktionsgleichung eingesetzt und dann nach x aufgelöst:  $\mathbf{x} = (y - b) / m = (9,00 - 4,910) / 0,0525 = 77,905 \approx 77.9$ . Der gesuchte Punkt ist **Q( 77,9 | 9,00)**.

Nachfolgend die handgezeichnete Grafik (DIN A4 auf Karopapier) dazu!

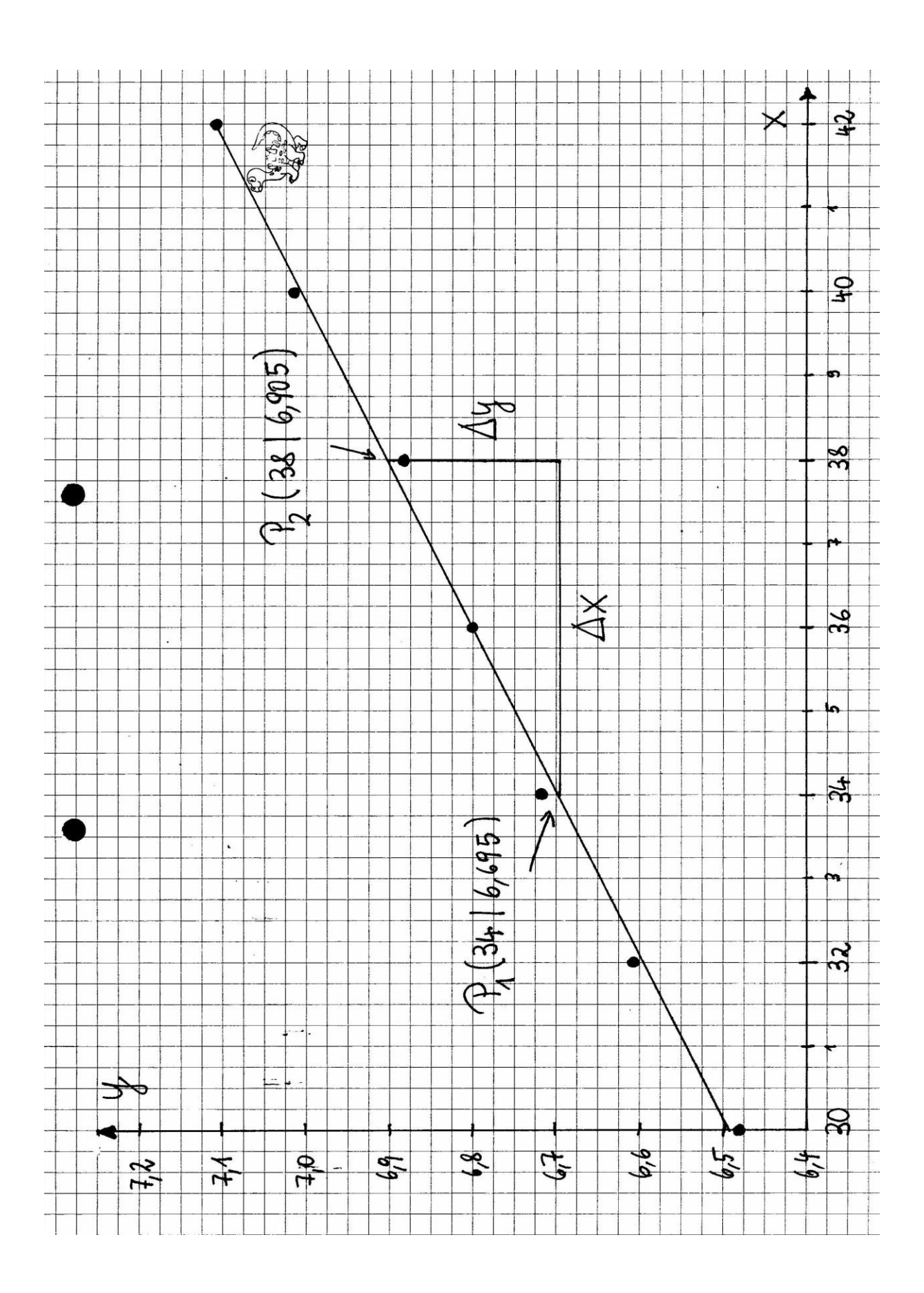

#### **ÜBUNGEN**

#### **Geradengleichung (Steigungsform) zu Teil 1**

- 1) Eine Gerade ist durch die Gleichung g1: 6 x 3 y = 9 definiert. Geben Sie an: Steigung der Geraden; Achsenabschnitt auf der y-Achse; Achsenabschnitt auf der x-Achse; x zum Wert  $y = 10$ .
- 2) Eine Gerade ist durch die Gleichung g1: y = 2 x 3 definiert. Untersuchen Sie jeweils, ob der Punkt auf der Geraden liegt: P<sub>1</sub> (4 | 5 ); P<sub>2</sub> (-3 | -9 ); P<sub>3</sub> (-1 | -4 ).
- 3) Geben Sie die Gleichung der Geraden an, die durch 2 Punkte geht. a)  $P_1$  (-1 | 0 ) und  $P_2$  (2 | 6 ) b)  $P_1$  (-2 | 4 ) und  $P_2$  (3 | -1 )
- 4) Eine Gerade g1:  $y = m x + 0.5$  geht durch den Punkt P ( 3 | 2.5 ). Geben Sie die vollständige Geradengleichung an.

#### **Lagebeziehungen von Geraden**

#### **Schnittpunkte von Geraden (solche Aufgaben sind äquivalent der Lösung von 2 linearen Gleichungen mit 2 Unbekannten)**

1) **Bestimmen Sie den Schnittpunkt S( x**<sub>S</sub> | y<sub>S</sub>) - "Steigungsform".

![](_page_10_Picture_369.jpeg)

2) **Untersuchen Sie jeweils die Lagebeziehung der beiden Geraden - "Allgemeine Form".**

- Wenn ein Schnittpunkt existiert, geben Sie diesen an.

- Liegen 2 parallele Geraden vor?
- Sind die beiden Geraden identisch (2 verschiedene Gleichungen für dieselbe Gerade)?

a) g1:  $3x - 2y = 4$ ; g2:  $1,5x - y = -1$ b) g1:  $1,5 x + 2 y = 3$ ; g2:  $3 x + 4 y = 6$ c) g1:  $5 x - 2 y = -4$ ; g2:  $3 x + 4 y = 8$ d) g1:  $2 x - y - 4 = 0$ ; g2:  $6 x - 3 y - 12 = 0$ e) g1:  $x + y - 2 = 0$ ; g2:  $4x - 14y - 35 = 0$ f) g1:  $3x - 2y - 5 = 0$ ; g2:  $9x - 6y - 3 = 0$ 

#### **Lineare Gleichungen - nach Umformung**

**In diesen Aufgaben müssen Sie die Gleichungen zuerst so umformen, dass jeweils die allgemeine Form entsteht. Anschließend können Sie die beiden Gleichungen nach dem Substitutionsverfahren oder mit Äquivalenzumformungen auflösen. Der Rechenaufwand ist etwas größer!**

**Geben Sie das Ergebnis (die Lösungsmenge) in der Form L = { (x; y) } an; Bei Aufgabe 5 ist die Lösungsmenge L = { (a, b) }gesucht!**

**Der Rechenaufwand ist etwas größer! {Bei 3. treten anfangs gemischte Ausdrücke "xy" auf, die sich aber dann wegkürzen!}**

- 1)  $\bullet^*$  GL1: 7 (x + 3) 5 (y -2) = 18; 4) GL1: x / 2 + y / 3 = 6; GL2:  $8(2 \times -1) + 3(y + 2) = 26$  GL2:  $x/4 + y/2 = 5$
- 2)  $\bullet^*$  GL1:  $3(x + 5) + 4(y 3) = -6$ ; 5) GL1:  $a/3 + b/2 = 2$ ;
- 3)  $\bullet^*$  GL1:  $(x + 1) (y + 4) = (x 4) (y + 9);$ GL2:  $(x - 2) (y - 1) = (x - 3) (y - 2)$
- 
- GL2:  $5(2 x + 7) 6(2 y 1) = 11$  GL2:  $a / 6 + b / 8 = 3/4$

#### **Lineare Gleichungen mit symbolischen Konstanten**

**In diesen Aufgaben kommen anstelle von Zahlenwerten symbolische Konstanten vor.**

**In diesen Aufgaben sind x und y die Unbekannten; a und b sind die Konstanten.**

![](_page_11_Picture_238.jpeg)

Welche Nebenbedingung muss bei 4) zusätzlich gelten, damit keine Division durch 0 auftritt?

#### **Textaufgaben**

#### **In Textaufgaben ist die Schwierigkeit, eine Gleichung mit Variablen dafür aufzustellen! Wählen Sie Symbole, die Ihnen die Zuordnung zum Text erleichtern.**

- 1) Gesucht sind zwei Zahlen a und b, deren Differenz a b = 21 und deren Quotient a / b = 4.
- 2) Die Summe zweier Zahlen ist 15. Das Doppelte der ersten Zahl ist gleich dem Dreifachen der zweiten Zahl.
- 3) Das Doppelte einer ersten Zahl ist um 3 größer als die zweite Zahl. Das Doppelte der zweiten Zahl ist um 2 größer als das Dreifache der ersten Zahl.
- 4) Der Quotient (Bruch) zweier Zahlen ist 4. Vermindert man jede Zahl um 3, ist der neue Quotient 7. (Verwenden Sie für den Bruch die Symbole x / y.)
- 5) Die Summe "doppeltes Alter von Irene und dreifaches Alter von Max" ist 31. Die Differenz "vierfaches Alter von Irene weniger Alter von Max" ist 13. {Am sinnvollsten wählt man hier als Variable die Symbole i und m.}
- 6) Klaus, Max und Peter sind zusammen 30 Jahre alt. Peter ist doppelt so alt wie Klaus, aber zwei Jahre jünger als Klaus und Max zusammen. Wie alt ist jeder? *Hinweis*: Verwenden Sie die Angaben für Peter, um 2 Gleichungen für Klaus und Max zu erhalten, die nach den bekannten Verfahren aufgelöst werden.
- 7)  $\bullet$  Irene, Klaus und Max haben etwas Taschengeld. Irene hat die Hälfte des gesamt verteilten Taschengelds. Wenn Klaus die Hälfte seines Taschengelds Irene gibt, hat Irene doppelt so viel Geld wie Max. Wenn Max seinem Bruder 5 € gibt, haben beide gleich viel Geld. *Hinweis*: Die Angaben für Irene benutzen, um 2 Gleichungen für Klaus und Max aufzustellen.

#### **Grafik**

![](_page_11_Picture_239.jpeg)

soll eine Grafik (ca. DIN A4, Querformat) erstellt werden. Zu bestimmen ist die Funktionsgleichung der "mittleren Geraden" und x für den Punkt  $Q_1(x \mid 50)$  über die Geradengleichung und für den Punkt Q<sub>2</sub>(x | 145) über die Gleichung und zeichnerisch (von y = 145 waagerecht zur mittleren Geraden und von dort senkrecht auf die x-Achse zeichnen.) Beachten Sie: Steigungen sind bei abfallenden Geraden negativ!